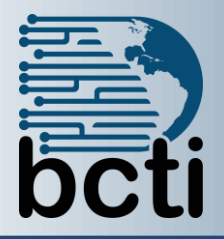

## **Microsoft® PowerPoint 2010 Level 2**

## **Course Description:**

In this course, you will enhance your presentation with features that will transform it into a powerful means of communication. You will customize the PowerPoint interface to suit your requirements and use the new and enhanced features to create dynamic and visually appealing presentations. You will then finalize a presentation and secure it to authenticate its validity.

**Duration:** Instructor-led, group-paced, classroom-delivery learning model with structured hands on activities – 7 hours (1 day)

**Course Objectives:** To learn the advanced features of PowerPoint to create a professional presentation.

## **Upon successful completion of this course, students will be able to:**

- Customize the PowerPoint environment
- Customize a design template
- Add diagrams to your presentation
- Add special effects to a PowerPoint presentation
- Use the various options to customize slide shows
- Use PowerPoint to publish slides to a slide library and secure your presentations
- Finalize a presentation

## **Prerequisite:** PowerPoint 2010 Level 1.

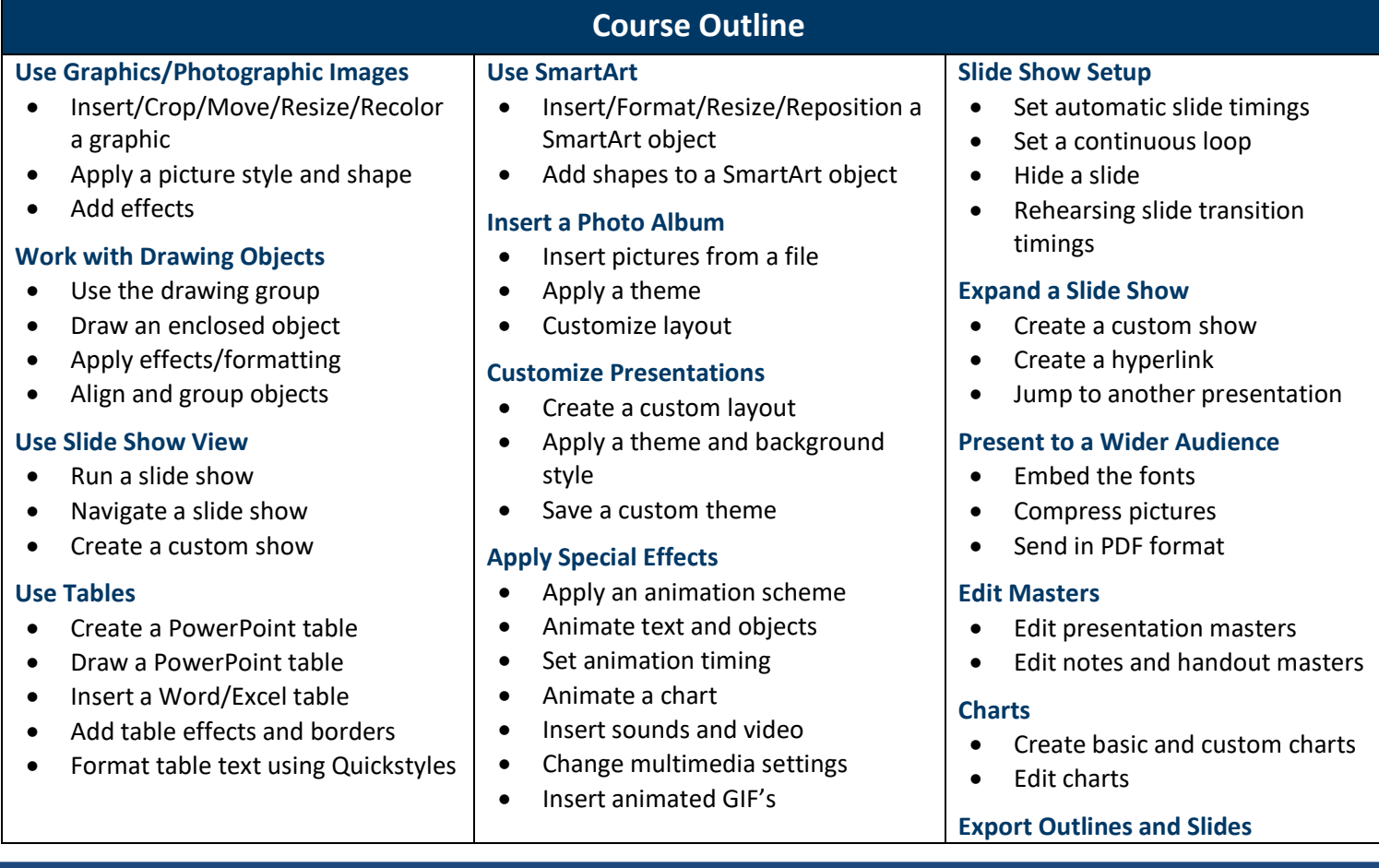

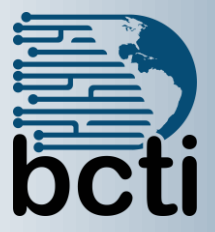

**Microsoft® PowerPoint 2010 Level 2**